## Package 'CINE'

August 12, 2022

Type Package

Title Classification International Normalized of Education

Version 0.1.3

Description Function using lemmatization to classify educational programs according to the CINE(Classification International Normalized of Education) for Peru.

**Depends**  $R$  ( $>= 3.5.0$ )

License GPL-3

Encoding UTF-8

LazyData true

RoxygenNote 7.2.0

URL <https://github.com/musajajorge/CINE>

Imports dplyr, tm, tidytext, tidyr

NeedsCompilation no

Author Jorge L. C. Musaja [aut, cre]

Maintainer Jorge L. C. Musaja <musajajorge@gmail.com>

Repository CRAN

Date/Publication 2022-08-12 11:30:02 UTC

## R topics documented:

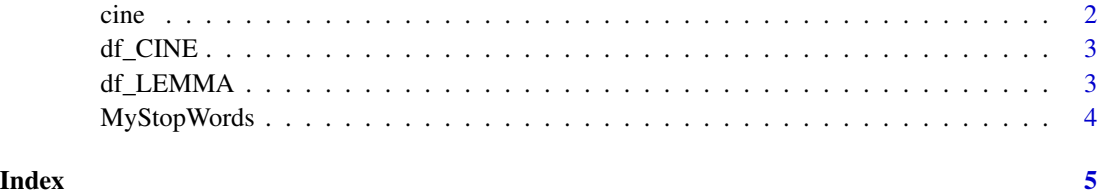

<span id="page-1-0"></span>cine *Classifies educational programs using lemmatization and CINE classification*

#### Description

Uses the lemmatization of the education program name to combine with the CINE dataframe.

#### Usage

cine(df, EducationProgram, filterBy)

#### **Arguments**

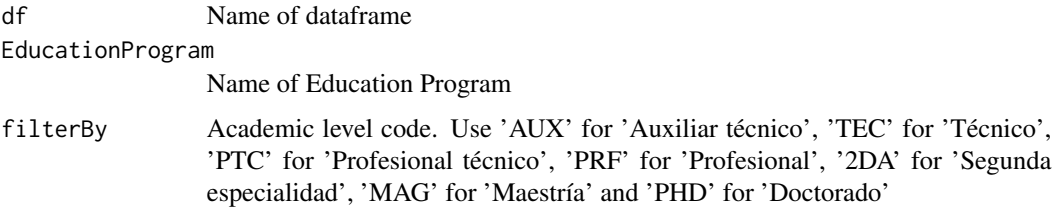

#### Value

A dataframe with CINE classification result fields

#### Examples

```
df <- data.frame(c("Administración de Negocios Internacionales",
"Ingeniería de Telecomunicaciones",
"Ingeniería Geográfica",
"Psicología Organizacional y de la Gestión Humana",
"Educación Secundaria Especialidad Lengua y Literatura",
"Educación Secundaria, Mención en: Ciencias Matemáticas",
"Ciencias de la Comunicación con Especialidad en Periodismo",
"Ingeniería Pesquera",
"Medicina Humana",
"Medicina Veterinaria",
"Carrera de Economía",
"Radiología",
"Biología - Microbiología",
"Marketing y Negocios Internacionales",
"Tecnología Médica con Especialidad en Laboratorio Clínico"))
colnames(df) <- "ProgramaEducativo"
cine(df=df, EducationProgram="ProgramaEducativo", filterBy='PRF')
```
<span id="page-2-0"></span>

#### Description

Peru: International Standard Classification of Education

#### Usage

df\_CINE

#### Format

dataframe

Education\_COD chr Education code Education chr Education Specific\_COD chr Specific code Specific chr Specific AcademicLevel dbl Academic Level AcademicLevel\_COD dbl Academic Level code EducationProgram dbl Education Program EducationProgram\_Lemma dbl Lemma of the Education Program

df\_LEMMA *Lemma of the Education Program*

#### Description

Lemma of the Education Program

#### Usage

df\_LEMMA

#### Format

dataframe

word chr word

lemma chr lemma

<span id="page-3-0"></span>MyStopWords *My StopWords*

## Description

My StopWords

### Usage

MyStopWords

#### Format

character

# <span id="page-4-0"></span>Index

∗ datasets df\_CINE, [3](#page-2-0) df\_LEMMA, [3](#page-2-0) MyStopWords, [4](#page-3-0)

cine, [2](#page-1-0)

df\_CINE, [3](#page-2-0) df\_LEMMA, [3](#page-2-0)

MyStopWords, [4](#page-3-0)